# **Palosuojamaalien lämmönjohtavuusarvojen määrittäminen, kun suojattava teräsosa on WQ-palkin alalaippa**

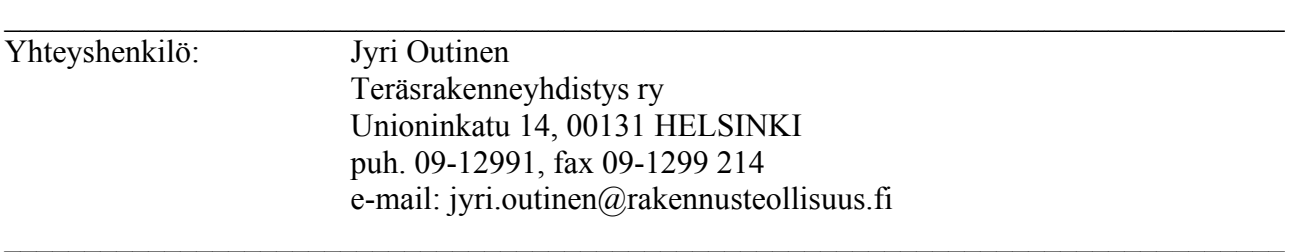

Menetelmän kuvaus:

Teräsnormikortissa esitetään menetelmä palosuojamaalien lämmönjohtavuusarvojen määritykseen, kun suojattava rakenne on hitsatun WQ-palkin alalaippa. Teräsnormikortin perusteella lasketut lämmönjohtavuuden ominaisarvot on tarkoitettu ohjeiden B7 mukaisten mitoitusarvojen laskemiseen WQ-palkin alalaipan palosuojaukselle.

Menetelmän rajoitukset:

Menetelmä soveltuu WQ-palkin alalaipassa käytettävän palosuojamaalauksen lämmönjohtavuusarvojen määritykseen, kun

- palkin paloluokka on R15-R120
- palorasitus on ISO 834-standardin mukainen
- koejärjestelyt ovat teräsnormikortin mukaiset.

Tämän teräsnormikortin perusteella määritetyt palosuojamaalin lämmönjohtavuusarvot perustuvat yksinkertaistettuihin yhtälöihin ja maalin kuivakalvonpaksuuteen, joten niitä ei saa olettaa palosuojamaalin todellisiksi aineominaisuuksiksi eikä käyttää elementtimenetelmään perustuvassa laskennassa.

Teräsrakenneyhdistyksen Normitoimikunta on käsitellyt ja hyväksynyt 8.3.2004 Teräsnormikortin. Teräsnormikortin käyttäjällä on vastuu kortin ohjeiden käytöstä.

 $\_$  , and the contribution of the contribution of the contribution of the contribution of  $\mathcal{L}_\text{max}$ 

Tämä Teräsnormikortti on voimassa toistaiseksi.

Helsingissä huhtikuun 20. päivänä 2004

TERÄSRAKENNEYHDISTYS RY

Simo Tunkelo puheenjohtaja

Kai Rätv toimitusjohtaja

 $\_$  , and the contribution of the contribution of the contribution of the contribution of  $\mathcal{L}_\text{max}$ 

## **1. JOHDANTO**

#### *1.1 Taustaa*

Hitsattujen WQ-palkkien käyttö P1 ja P2 luokan rakennuksissa edellyttää tavallisesti palkin alalaipan palosuojausta. Palosuojamaalaus soveltuu WQ-palkin alalaipan palosuojaukseen ja palosuojamaalattu pinta ei erotu tavanomaisilla maaleilla maalatusta pinnasta. Kantavien WQ-palkkien paloluokkavaatimus on usein R60-R120, joka soveltuu palosuojamaalille.

WQ-palkkien alalaipan palosuojamaalien kalvopaksuuden määrittämisessä on aikaisemmin käytetty avoimille tai suljetuille teräsprofiileille määritettyjä mitoituskäyriä tai yksittäisiä polttokoetuloksia. Palosuojamaalin paisumisreaktio on erilainen putki-, I- ja levymäisten (esim. WQ-palkin alalaippa) teräsosien pinnalla. Palosuojamaalin suojausvaikutus on parempi WQ-palkin alalaipassa kuin suljettujen ja yleensä myös avoimien profiilien pinnalla. Suljettujen profiilien mitoituskäyriä voidaan siten soveltaa suoraan myös WQ-palkeille.

Avoimille ja suljetuille profiileille määritetyt mitoituskäyrät alkavat kuitenkin yleensä vasta poikkileikkaustekijän A<sub>p</sub>/V arvosta 60-80<sup>-1</sup>/<sub>m</sub> ja jatkuvat poikkileikkaustekijän arvoon 300<sup>-1</sup>/<sub>m</sub>. WQpalkkien alalaipan paksuudet vaihtelevat tavallisesti 10 ja 30 mm välillä ja näiden poikkileikkaustekijän arvot ovat 38 - 104, kun alalaipan leveys on 450 mm. Avoimien ja suljettujen profiilien mitoituskäyrät eivät siis yleensä kata koko WQ-palkkien käyttöaluetta.

Yhteismitallisten mitoituskäyrästöjen määrittämiseksi Teräsrakenneyhdistys ry:n palosuojamaalityöryhmä on kehittänyt WQ-palkin alalaipan palosuojamaalaukselle soveltuvan polttokoe- ja laskentamenetelmän.

Normikortissa esitetty koe- ja laskentamenetelmä perustuu Nordtest NT FIRE 021 /1/ menetelmään ja palosuojamaaleja varten tehtyyn lisäohjeeseen Nordtest technical report 122 /2/. Koemenetelmän mukaan laskettujen lämmönjohtavuuden ominaisarvojen avulla on mahdollista määrittää Suomen rakentamismääräyskokoelman ohjeiden B7 /3/ mukaiset yleisesti hyväksytyt mitoituskäyrästöt tai taulukot WQ-palkin alalaipan palosuojauksen eristepaksuuden määrittämistä varten.

Polttokoemenetelmän avulla määritetään palosuojamaalin suojauskyky WQ-palkin alalaipassa standardin ISO 834 /4/ mukaisessa palossa. Tämän ohjeen perusteella määritetyt palosuojamaalin lämmönjohtavuusarvot perustuvat yksinkertaistettuihin yhtälöihin ja maalin kuivakalvopaksuuteen, joten niitä ei saa olettaa palosuojamaalin todellisiksi aineominaisuuksiksi eikä käyttää elementtimenetelmään perustuvassa laskennassa.

## *1.2 Normikortin mukaisessa laskennassa käytettävä WQ-palkin alalaipan poikkileikkaustekijä*

Poikkileikkaustekijällä *Ap /V* tarkoitetaan palolle alttiina olevan teräsosan pinta-alan ja tilavuuden suhdetta [1/m].

WQ-palkin alalaippa on mitoiltaan yleensä samanlainen koko palkissa. Kuvassa 1.1 esitetään WQpalkin alalaipan poikkileikkaustekijän *Ap /V* määrittämiseen tarvittavat mitat, kun alalaipan poikkileikkaus pysyy palkin pituussuunnassa muuttumattomana.

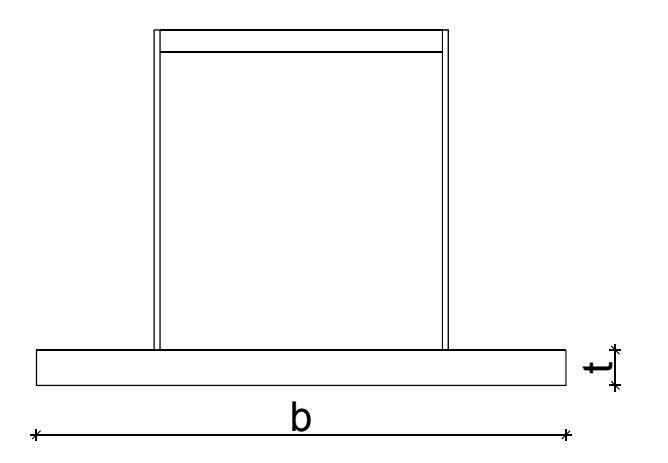

**Kuva 1.1** WQ-palkin alalaipan poikkileikkaustekijä *Ap /V* määritetään kaavasta (1), kun alalaipan poikkileikkaus palkin pituussuunnassa pysyy muuttumattomana.

$$
\frac{A_p}{V} = \frac{b + 2 \cdot t}{b \cdot t} \tag{1}
$$

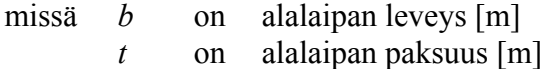

## **2. LÄMMMÖNJOHTAVUUSARVOJEN JA TERÄSLÄMPÖTILOJEN LASKENNAN PERUSTEET**

Laskentamenetelmä perustuu WQ-palkeilla tehtäviin polttokokeisiin, jotka tehdään ISO 834 /4/ mukaiset vaatimukset täyttävässä polttouunissa. Polttokokeesta mitattujen teräs- ja palotilan lämpötilojen avulla määritetään palosuojamaalin lämmönjohtavuus matemaattisen mallin avulla. Laskennassa määritetään kunkin yksittäisen koekappaleen palosuojamaalin lämmönjohtavuusarvot 350-900 °C lämpötiloissa 25 °C:n välein. Koesarjan tulosten avulla lasketaan lämmönjohtavuuksien keskiarvot lämpötilavälille 350-900°C.

Peruskoesarjan koekappaleilla määritettyihin lämmönjohtavuuden keskiarvotuloksiin lisätään koesarjan keskihajonta kerrottuna vakioarvolla *k* = 1,0. Mikäli käytetään kohdan 3.4 mukaista muunnetun lämmönjohtavuuden koe- ja laskentamenetelmää, käytetään keskihajontakertoimelle vakioarvoa  $k = 0$ .

Palosuojamaalin lämmönjohtavuuden ominaisarvojen avulla voidaan määrittää teräsosan lämpötilat eri palonkestoajoille takaisinlaskennan avulla. Matemaattisen mallin käyttö mahdollistaa teräsosan lämpötilojen laskennassa interpoloinnin koetulosten rajoittamassa alueessa ja tässä ohjeessa esitetyissä rajoissa tapahtuvan ekstrapoloinnin suojattavan teräsosan poikkileikkaustekijän ja palosuojamaalin kuivakalvopaksuuden suhteen.

## **3. KOEKAPPALEET**

#### *3.1 Yleistä*

Polttokoesarjan koekappaleet valitaan siten, että niiden poikkileikkaustekijät ja palosuojamaalin kuivakalvopaksuudet kattavat käytännössä esiintyvän alueen. WQ-palkkien alalaippojen A<sub>n</sub>/V suhde valitaan tavallisesti 35 ja 115 <sup>1</sup>/<sub>m</sub> sekä palosuojamaalin kuivakalvopaksuus  $d_p$  200 ja 1500 µm väliltä. Koekappaleet valmistetaan S235, S275, S355, S420, S460 tai muusta vastaavasta rakenneteräslajista.

Polttokokeissa käytettävien koekappaleiden poikkileikkausmitat tarkistetaan. Poikkileikkaustekijän laskennassa käytetään nimellisiä poikkileikkausmittoja, mikäli mitatut poikkileikkausmitat ovat Rakentamismääräyskokoelman osan B7 /3/ toleranssien mukaiset.

#### *3.2 Peruskoesarja*

Peruskoesarjan koekappaleiden lukumäärä on vähintään kuusi. Koekappaleet valitaan siten, että ne kattavat käytännössä esiintyvän alueen kalvopaksuuden ja poikkileikkaustekijän osalta. Palkkien vähimmäispituudeksi suositellaan 1250 mm ja ne voidaan testata kuormittamattomina.

Koekappaleiden poikkileikkaustekijät valitaan oletettujen käyttökohteiden mukaan siten, että kustakin profiiliryhmästä testataan ainakin pienin ja suurin *Ap/V*-suhde käyttäen vähintään kolmea eri maalikalvopaksuutta (pieni, suuri ja keskimääräinen käyttöalueen kalvopaksuus). Taulukossa 3.1 ja kuvassa 3.1 esitetään esimerkkikoesarja peruskoesarjan koekappaleista. Mikäli mitoituskäyrästöt on tarkoitettu pääasiassa paloluokkaan R60, taulukon 3.1 mukaisessa koesarjassa on tarkoituksenmukaista kasvattaa koekappaleen 1 kalvopaksuutta ja mahdollisesti pienentää koekappaleen 6 kalvopaksuutta jonkin verran. Kuivakalvopaksuudet tulee aina valita tapauskohtaisesti.

| <b>Nro</b>     | Alalaipan            | Alalaipan            | Poikkileikkaustekijä | Kuivakalvo-           |
|----------------|----------------------|----------------------|----------------------|-----------------------|
|                | leveys               | paksuus              | $A_p/V$              | paksuus $d_p$         |
|                | $\lceil$ mm $\rceil$ | $\lceil$ mm $\rceil$ | $\frac{m}{m}$        | $\lceil \mu m \rceil$ |
|                | 450                  | 10                   | 104                  | 200                   |
| $\overline{2}$ | 450                  | 10                   | 104                  | 500                   |
| 3              | 450                  | 10                   | 104                  | 1000                  |
| $\overline{4}$ | 450                  | 30                   | 38                   | 200                   |
| 5              | 450                  | 30                   | 38                   | 500                   |
| 6              | 450                  | 30                   | 38                   | 1000                  |

*Taulukko 3.1 Esimerkki peruskoesarjan koekappaleista.* 

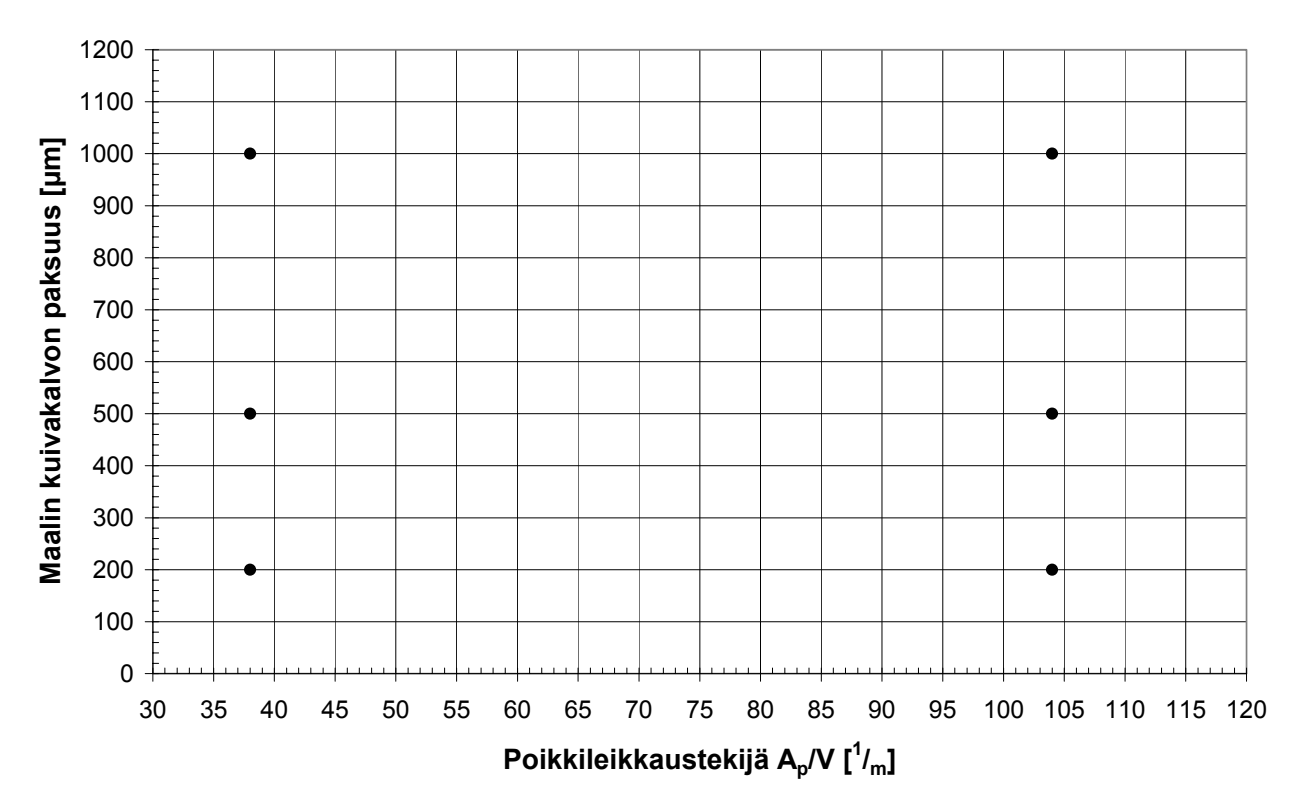

 *Kuva 3.1 Esimerkki peruskoesarjan koekappaleista.*

## *3.3 Koekappaleiden asennus uuniin*

Koekappaleet asennetaan uuniin siten, että niiden alalaipan alapinta ja sivut ovat kokonaisuudessaan palolle alttiina. Alalaippojen päälle asennetaan höyrykarkaistusta kevytbetonista valmistetut elementit, kuvan 3.2 mukaisesti. Elementtien tulee olla asennettaessa kuivia. Elementtien ja WQpalkin välinen sauma tiivistetään kuivalla hiekalla. WQ-palkin ylälaipan päälle asennetaan vähintään 50 mm kuivaa hiekkaa ja 50 mm luokan A2-s1,d0 vaatimukset täyttävää mineraalivillaa lämpöhäviöiden minimoimiseksi. Mikäli koepalkit kannatetaan uunin seinärakenteista, tulee lämmön johtuminen estää palkeista uunin ulkopuolelle. Koekappaleet suositellaan ripustettavaksi uunin kattorakenteista.

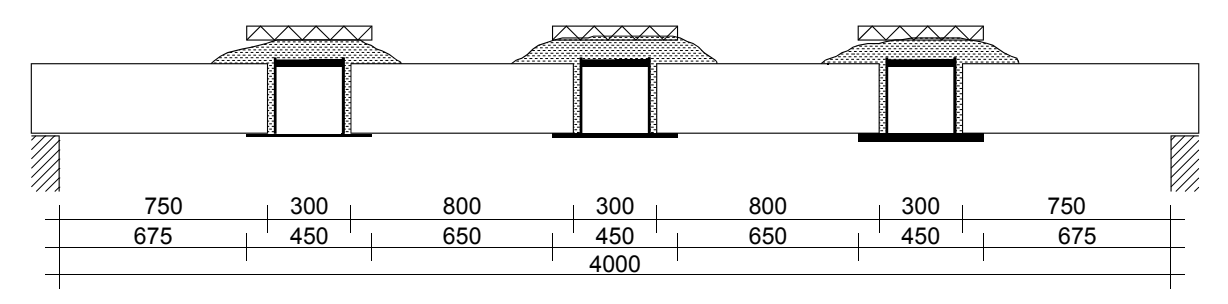

*Kuva 3.2 Esimerkki WQ-palkkien sijoittamisesta polttouuniin.* 

Väli- ja yläpohjissa WQ-palkin alalaippaan tukeutuu tavallisesti saumavalettu ontelolaatasto. Käyttämällä polttokokeissa välipohjassa betonirakenteiden sijasta kuivia höyrykarkaistusta kevytbetonista valmistettuja elementtejä ja kuivaa saumahiekkaa saadaan varmalla puolella olevia teräsosan lämpötiloja. Lämpö ei johdu niin helposti höyrykarkaistuun kevytbetoniin kuin tavalliseen betoniin ja betonin sisältämä kosteus hidastaa todellisissa rakenteissa alalaipan lämpötilan nousua.

#### *3.4 Muunnetun lämmönjohtavuuden määritysmenetelmä*

Palosuojamaalin lämmönjohtavuuden arvojen on havaittu olevan alhaisempia ohuilla kalvopaksuuksilla ja hoikkien teräsosien pinnoilla kuin paksuilla kalvopaksuuksilla ja paksumpien teräsosien pinnoilla. Palosuojamaalien lämmönjohtavuuteen vaikuttaa siten lämpötilan lisäksi myös maalin kuivakalvon paksuus *dp* ja alalaipan poikkileikkaustekijä *Ap /V*. Kohdassa 6.2 esitetään menetelmä muunnetun lämmönjohtavuuden määrittämiseksi.

Jos palosuojamaalin kalvopaksuuden ja teräsosan poikkileikkaustekijän vaikutusta lämmönjohtavuuden ominaisarvoihin ei oteta huomioon teräsosan lämpötilaa määritettäessä, saattaa seurauksena olla ohuilla kalvoilla ja suurilla poikkileikkaustekijän arvoilla palosuojamaalin selvä ylimitoittaminen ja paksuilla kalvoilla ja pienillä poikkileikkaustekijän arvoilla maalikalvon alimitoittaminen. Teräsrakenteen lämpötila standardipalossa saadaan tarkemmin lasketuksi eri maalikalvon paksuuksilla käyttämällä lämmönjohtavuuksien määrittämisessä NT technical report 122:ssa esitettyä maalikalvon paksuuden ja poikkileikkaustekijän muunnosmenettelyä.

Palosuojamaalin muunnetun kuivakalvopaksuuden ja poikkileikkaustekijän käyttäminen edellyttää peruskoesarjaa suurempaa koekappalemäärää. Menetelmää varten tarvitaan vähintään yhdeksän koekappaletta peruskoesarjan kuuden sijasta. Koekappaleiden poikkileikkaustekijät ja maalikalvot valitaan oletettujen käyttökohteiden mukaan siten, että kustakin profiiliryhmästä testataan ainakin pienin, keskimmäinen ja suurin *Ap/V*-suhde käyttäen vähintään kolmea eri kuivakalvopaksuutta (pieni, suuri ja keskimääräinen käyttöalueen kalvopaksuus). Koesarjaa koskevat muut vaatimukset ovat samat kuin peruskoesarjalla. Taulukossa 3.2 ja kuvassa 3.3 esitetään esimerkkikoesarja muunnetun lämmönjohtavuuden määritysmenetelmän koekappaleista.

| <b>Nro</b>     | Alalaipan<br>leveys<br>$\lceil$ mm $\rceil$ | Alalaipan<br>paksuus<br>$\lceil$ mm $\rceil$ | Poikkileikkaustekijä<br>$A_n/V$<br>$\rm /m$ | Kuivakalvo-<br>paksuus $d_p$<br>$\lceil \mu m \rceil$ |
|----------------|---------------------------------------------|----------------------------------------------|---------------------------------------------|-------------------------------------------------------|
| 1              | 450                                         | 10                                           | 104                                         | 200                                                   |
| $\overline{2}$ | 450                                         | 10                                           | 104                                         | 500                                                   |
| 3              | 450                                         | 10                                           | 104                                         | 1000                                                  |
| $\overline{4}$ | 450                                         | 15                                           | 71                                          | 200                                                   |
| 5              | 450                                         | 15                                           | 71                                          | 500                                                   |
| 6              | 450                                         | 15                                           | 71                                          | 1000                                                  |
| 7              | 450                                         | 30                                           | 38                                          | 200                                                   |
| 8              | 450                                         | 30                                           | 38                                          | 500                                                   |
| 9              | 450                                         | 30                                           | 38                                          | 1000                                                  |

*Taulukko 3.2 Esimerkki muunnetun lämmönjohtavuuden määritysmenetelmän koekappaleista.* 

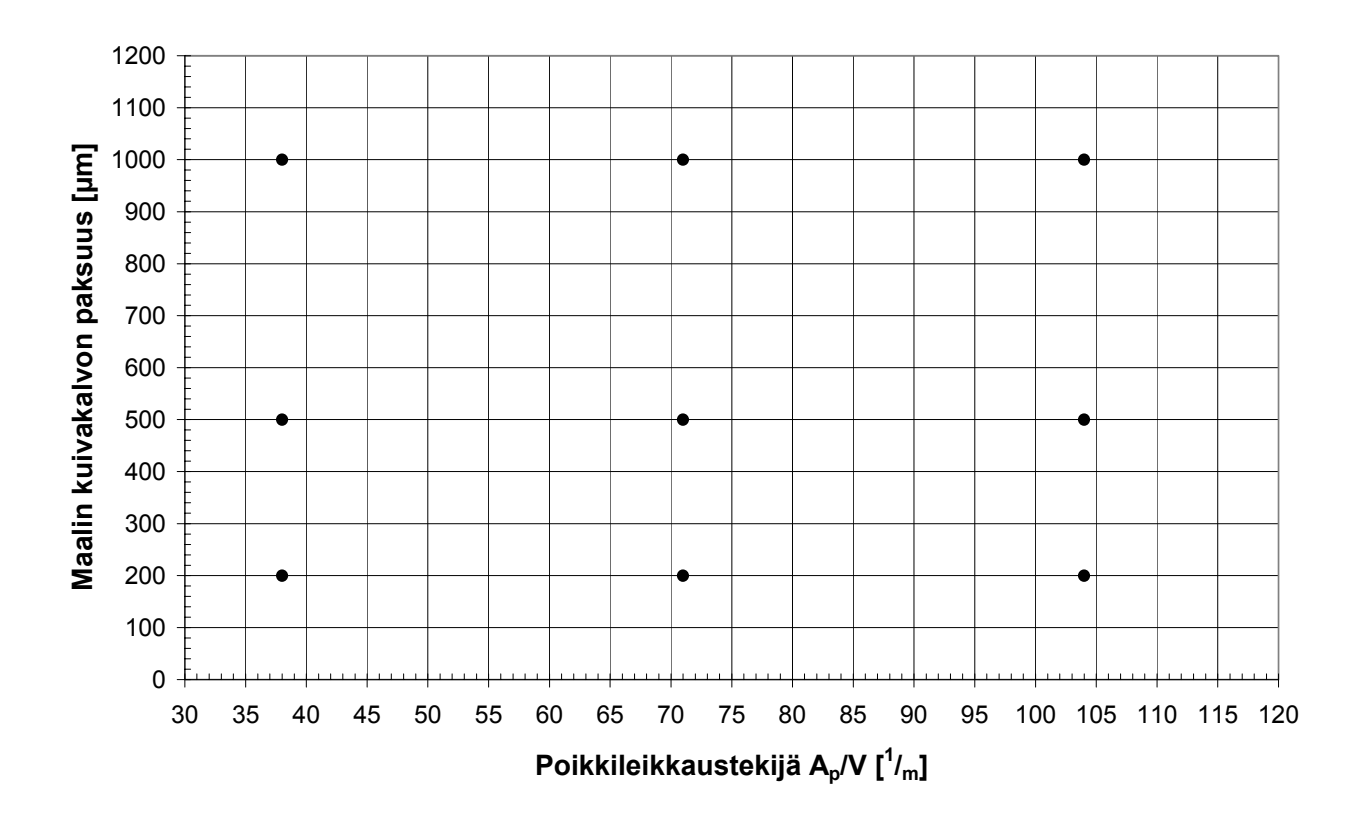

 *Kuva 3.3 Esimerkki muunnetun lämmönjohtavuuden menetelmän koesarjasta.*

#### **4. KOEKAPPALEIDEN MAALAUS JA MAALIKALVON PAKSUUDEN MÄÄRITTÄ-MINEN**

Koekappaleiden palosuojattavan pinnan maalaus suoritetaan maalin valmistajan ohjeen mukaisesti ruiskulla, telalla tai siveltimellä tasaisesti levittäen koko palolle alttiina olevalle pinnalle. Palosuojamaalia ei saa keskittää lämpötilamittapisteiden ympärille. Ruiskuttamalla maalattujen koekappaleiden palosuojamaalin kalvopaksuuksina käytetään kalvonpaksuusmittarilla mitattujen yksittäisten tulosten keskiarvoa, josta vähennetään pohja- ja pintamaalin osuudet.

Maalikerrosten paksuuden mittaamiseen käytetään kalibroitua sähkömagneettista kuivakalvomittaria. Maalikalvon paksuuden määrittämiseksi mittauksia suoritetaan vähintään 30 alalaipan yhtä palolle altista alkavaa neliömetriä kohden. Mittaukset suoritetaan pohja-, palosuoja- ja pintamaalin levittämisen jälkeen. Yksi mittaustulos tarkoittaa n. 1 cm<sup>2</sup> alueelta suoritetun kolmen mittauksen (kosketuksen) keskiarvoa.

Telaa tai sivellintä käytettäessä maalin määrä voidaan määrittää kalvopaksuusmittarilla edellä esitetyllä tavalla tai punnitsemalla maaliastia maaleineen ja levitysvälineineen ennen ja jälkeen maalauksen. Punnitsemalla määritetyn maalikalvon paksuus saadaan kyseiselle maalille ominaisen märkäkalvoa  $[g/m^2]$  vastaavan kuivakalvopaksuuden perusteella.

Palosuojamaalin tulee olla täysin kuivunut ennen polttokokeiden suorittamista. Koekappaleiden maalaus tulee suorittaa vähintään kaksi viikkoa ennen polttokoetta. Maalin vähimmäiskuivumisaika tulee varmistaa palosuojamaalin valmistajalta ennen polttokokeen suorittamista.

Palosuojamaalille määritettyjä lämmönjohtavuuden ominaisarvoja voidaan käyttää teräslämpötilojen laskennassa vain polttokokeissa testatuille maaliyhdistelmille (pohjamaali, palosuojamaali ja pintamaali). Koesarjasta poikkeavan pintamaali- ja/tai pohjamaaliyhdistelmän käyttö palosuojamaalin kanssa vaatii varmentavan polttokokeen suorittamisen maaliyhdistelmän soveltuvuuden varmistamiseksi.

Varmentava polttokoe palosuojamaalin kanssa käytettäville eri pinta- ja pohjamaaliyhdistelmille voidaan tehdä esimerkiksi käyttäen yhdeltä puolelta palolle alttiina olevia 500 · 500 · 5 mm teräslevyjä tai peruskoesarjaa vastaavia koekappaleita. Kokeessa poltetaan sekä lämmönjohtavuuden ominaisarvojen määrityksessä käytetty hyväksytty että uusi maaliyhdistelmä. Palosuojamaalin kalvopaksuuksien ja teräsosien (muoto ja poikkileikkaustekijä) tulee olla vertailtavissa koekappaleissa samanlaiset. Tähän kokeeseen käytettävä palosuojamaalin kalvopaksuus valitaan käyttöpaksuuden ylärajoilta. Mikäli testattavan palosuojamaalauksen teräspinnan lämpötilan nousu on yhtä nopeaa tai hitaampaa kuin vertailumaalatun teräsosan voidaan uutta maaliyhdistelmää käyttää vanhan rinnalla samoin mitoitusperustein. Varmentavissa polttokokeissa tulee noudattaa standardin ISO 834 /4/ mukaista lämpötilanousua ja polttokoe voidaan tehdä myös kuutiouunissa.

# **5. POLTTOKOKEET JA LÄMPÖTILOJEN MITTAUS**

## *5.1 Polttokokeiden suorittaminen*

Polttokokeet suoritetaan polttouunissa, joka täyttää ISO 834 /4/ mukaiset vaatimukset. Polttokokeissa uunin lämpötila nostetaan ISO 834 -standardipalokäyrän mukaisesti. Uunin mitattu keskimääräinen lämpötila saa poiketa standardipalokäyrästä enintään standardissa ISO 834 esitettyjen toleranssien verran.

Polttokokeita jatketaan, kunnes WQ-palkkien alalaippojen keskilämpötila on vähintään 700-750 °C tai tavoitteena ollut palonkestoaika on ylittynyt. Kokeen aikana seurataan paisumisreaktiota sekä palosuojamaalin kiinnipysyvyyttä. Tehdyt havainnot kirjataan tutkimusselostukseen.

## *5.2 Uunin ja teräslämpötilojen mittaus*

Lämmönjohtavuuden ominaisarvojen laskentaa varten kunkin koekappaleen lämpötilan nousu ja uunin lämpötila mitataan ja tallennetaan tietokoneelle. Mittaustietojen tallennusväliksi suositellaan enintään 30 sekuntia.

Lämpötila vaihtelee uunin eri osissa jonkin verran, joten uunin lämpötiloja tulee mitata useasta kohdasta koekappaleiden ympäriltä. Mittapisteet tulee sijoittaa siten, että niiden avulla voidaan määrittää uunin lämpötila vähintään kahden mittapisteen keskiarvona kunkin koekappaleen ympäriltä. Uunin lämpötila mitataan 3 mm paksuilla vaippasuojatuilla termoelementeillä.

WQ-palkin lämpötilamittapisteet tulee sijoittaa alalaippaan siten, että mittaustietojen perustella voidaan määrittää alalaipan keskimääräinen lämpötila. Alalaipan lämpötilat tulee mitata yhteensä vähintään seitsemästä eri mittapisteestä kahdesta eri leikkauksessa kuvan 5.1 mukaisesti. Teräslämpötilojen mittaustarkkuuden tulee olla vähintään  $\pm$  5 °C ja uunin lämpötilan  $\pm$  15 °C. Termoelementtien kiinnitystavat esitetään standardissa NT FIRE 021. Teräslämpötilojen mittauksessa käytetään termolankaa, jonka metallilangan paksuus on noin 1,5 mm.

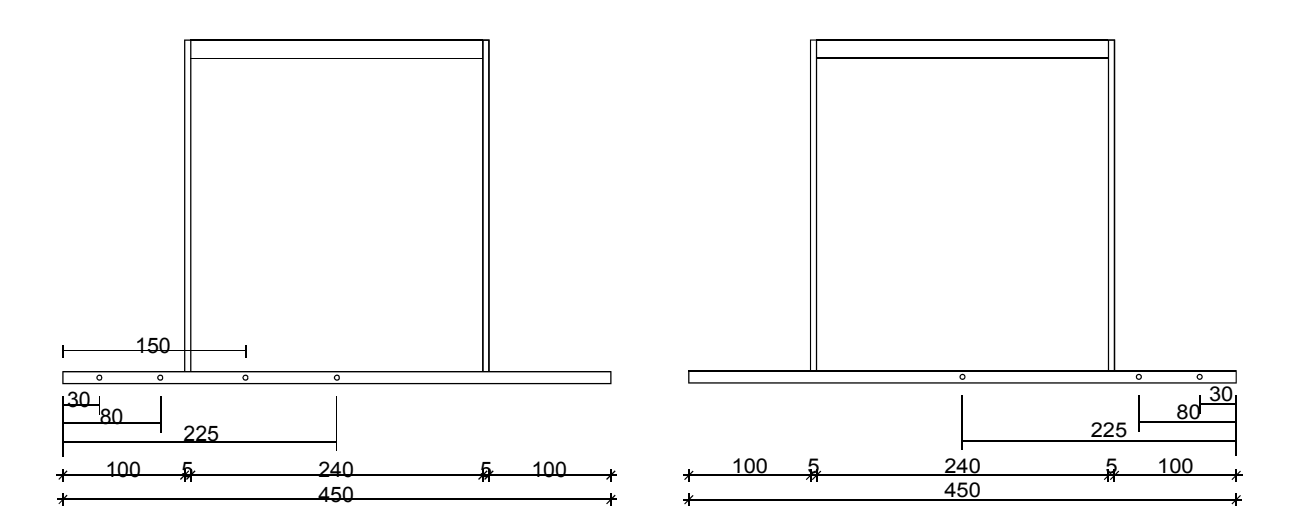

 *Kuva 5.1 Esimerkki termoelementtien sijainnista WQ-palkin alalaipassa. Termoelementtien sijainti ja osien mitat riippuvat koestettavasta koekappaleesta.*

#### **6. LASKENTAMENETELMÄ**

#### *6.1 Peruskoesarjan mukainen laskentamenetelmä*

Palosuojamaalin lämmönjohtavuuden laskennassa käytetään NT FIRE 021 -standardissa esitettyä laskentamenettelyä ja standardiin palosuojamaaleja varten tehtyä lisäohjetta Nordtest technical report 122. Laskennassa käytetään ominaislämmölle NT FIRE 021 -standardista poiketen vakioarvoa  $600$  J/kg<sup>o</sup>C.

Lämmönjohtavuuden laskennassa käytettävä yleinen kaava palosuoja-aineille on muotoa

$$
\lambda_{p} = \frac{\left[\frac{\Delta\theta_{a,t}}{\Delta t} + (e^{\phi/10} - 1) \cdot \frac{\Delta\theta_{g,t}}{\Delta t}\right] \cdot d_{p} \cdot \frac{V}{A_{p}} \cdot \rho_{a} \cdot c_{a} \cdot (1 + \frac{\phi}{3})}{\theta_{g,t} - \theta_{a,t}}
$$
(2)

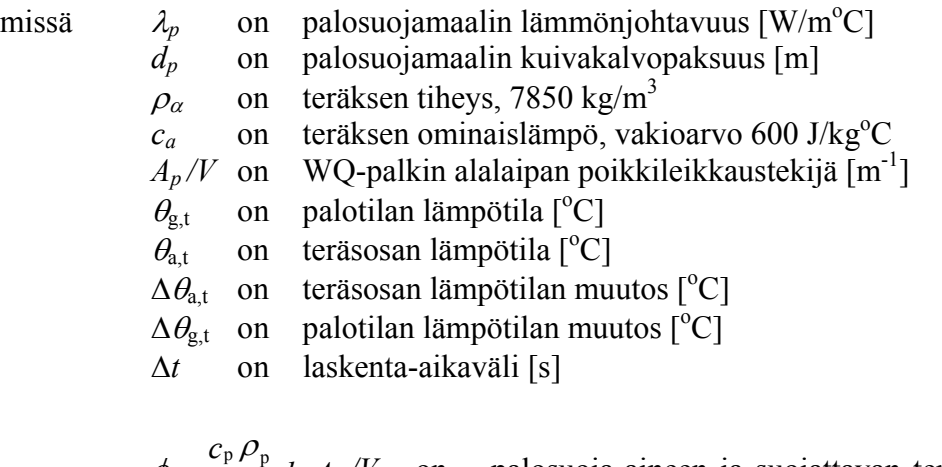

$$
\phi = \frac{c_{\rm p} \rho_{\rm p}}{c_{\rm a} \rho_{\rm a}} d_{\rm p} A_{\rm p}/V \quad \text{on} \quad \text{palos}
$$

suoja-aineen ja suojattavan teräsosan lämpö-

kapasiteettien välinen suhde, eriste-systeemin suhteellinen terminen massiivisuus.

Käytettäessä palosuojamaalia kaava (2) yksinkertaistuu kaavaksi (3), kun palosuojauksen ja teräsosan lämpökapasiteettien välinen suhde  $\theta$  asetetaan nollaksi.

$$
\lambda_p = \frac{\frac{\Delta \theta_{a,t}}{\Delta t} \cdot d_p \cdot \frac{V}{A_p} \cdot \rho_a \cdot c_a}{\theta_{g,t} - \theta_{a,t}}
$$
\n(3)

Koekappaleiden jokaisen mittauspisteen tuloksista lasketaan kaavaa (3) käyttäen palosuojamaalin lämmönjohtavuusarvot 350-900 °C lämpötiloissa 25 °C:n välein. Kun kunkin koekappaleen lämmönjohtavuudet on saatu, lasketaan koko koesarjan lämmönjohtavuuksien aritmeettinen keskiarvo ja keskihajonta. Palosuojamaalin lämmönjohtavuuden ominaisarvot λ*d* lasketaan koesarjan keskiarvon ja keskihajonnan perusteella edellä mainituissa lämpötiloissa kaavasta (4).

$$
\lambda_d = \lambda_k + k \cdot s_\lambda \tag{4}
$$

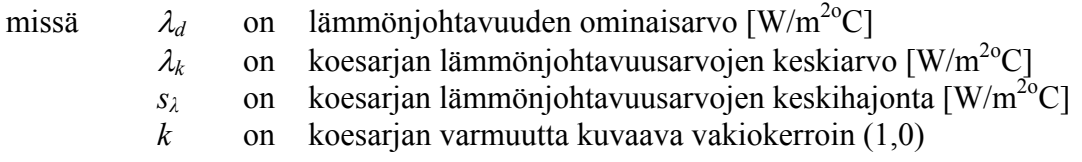

Palotilan lämpötilana käytetään lämmönjohtavuusarvojen laskennassa mittaustuloksiin pienimmän neliösumman perusteella sovitettua standardipalokäyrän muotoista logaritmifunktiota  $\theta_{gt} = b + a \log(8 t + 1)$ . Logaritmifunktion määrittäminen suoritetaan erikseen koekappaleiden ympäriltä mitattujen uunin lämpötilamittauspisteiden avulla.

WQ-palkin alalaipan keskimääräisen teräslämpötilan laskennassa käytetään kaavaa (5), jossa palosuojamaalin lämmönjohtavuutena käytetään kaavan (4) avulla saatuja lämmönjohtavuuden ominaisarvoja λ*d*.

$$
\frac{\Delta\theta_{a,t}}{\Delta t} = \frac{\lambda_d}{d_p} \cdot \frac{1}{\rho_a \cdot c_a} \cdot \frac{A_p}{V} \cdot (\theta_{g,t} - \theta_{a,t})
$$
\n(5)

#### *6.2 Muunnetun lämmönjohtavuuden menetelmän mukainen laskentamenetelmä*

Palosuojamaalien lämmönjohtavuusarvoihin on todettu vaikuttavan lämpötilan lisäksi myös teräsosan poikkileikkaustekijä ja palosuojamaalin kuivakalvopaksuus. Laskenta suoritetaan käyttäen NT technical report 122 esitettyä muunnetun lämmönjohtavuuden ominaisarvojen laskentamenetelmää, kun koekappaleiden lukumäärä ja valinta on suoritettu kohdan 3.4 mukaisesti. Muunnettuihin lämmönjohtavuuden ominaisarvoihin ei vaikuta eristepaksuus eikä teräsrakenteen poikkileikkaustekijä. Muunnettujen lämmönjohtavuuksien ominaisarvot määritetään kaavasta (4) käyttäen keskihajontakerrointa *k* = 0.

WQ-palkin alalaipan lämpötilan nousun laskennassa tulee käyttää kaavaa (6), jossa palosuojamaalin lämmönjohtavuuden arvoina käytetään muunnettuja ominaisarvoja.

$$
\frac{\Delta \theta_{a,t}}{\Delta t} = \frac{\lambda_d}{d_p} \cdot \frac{1}{\rho_a \cdot c_a} \cdot \frac{A_p}{V} \cdot (\theta_{g,t} - \theta_{a,t})
$$
\n(6)

Käytettäessä muunnettuja lämmönjohtavuuksien ominaisarvoja teräslämpötilojen laskennassa korvataan kaavan (5) kalvopaksuus *dp* ja poikkileikkaustekijä *Ap/V* muunnetulla kalvopaksuudella *d´* ja poikkileikkaustekijällä [*Ap/V]´*, kaavat (7) ja (8).

$$
d' = \frac{d_1 \cdot c_1}{b_1 + a_1 \cdot d_2} \tag{7}
$$

missä 
$$
d'
$$
 on muunnettu palosuojamaalin kalvopaksuus [m]  
\n $d_1$  on alkuperäinen palosuojamaalin kalvopaksuus [m]  
\n $d_2$  =  $d_1 \cdot 10^5$  [m]  
\n $a_1, b_1$  ja  $c_1$  ovat kalvopaksuuden suhteen suoritetun muunnoksen aikana määritetty-  
\njä vakioarvoja

$$
\left[\frac{A_p}{V}\right] = \frac{\frac{A_p}{V} \cdot (b_2 + a_2 \cdot \frac{A_p}{V})}{c_2} \tag{8}
$$

missä  $[A_p / V]'$  on muunnettu WQ-palkin alalaipan poikkileikkaustekijä  $[1/m]$  $A_n/V$  on WQ-palkin alalaipan poikkileikkaustekijä [1/m] *a2, b2* ja *c2* ovat poikkileikkaustekijän suhteen suoritetun muunnoksen aikana määritettyjä vakioarvoja

Kaavojen (7) ja (8) vakiokertoimet *ai*, *bi* ja *ci* (i=1 tai 2) määritetään NT technical report 122 ohjeen mukaan. Kertoimet *a2*, *b2* ja *c2* tulee määrittää siten, että kaikilla sallituilla poikkileikkaustekijän arvoilla alalaipan lämpötila nousee poikkileikkaustekijän suurentuessa.

## **7. LASKENTAMENETELMÄN EKSTRAPOLOINTISÄÄNNÖT**

Palosuojamaalien suojauspaksuuden laskennallinen mitoitus mahdollistaa ekstrapoloinnin kalvopaksuuden ja poikkileikkaustekijän suhteen. Ekstrapolointia saa suorittaa vain taulukon 7.1 osoittamilla sallituilla alueilla, koska ekstrapolointi saattaa antaa näiden alueiden ulkopuolella epävarmalla puolella olevia teräslämpötiloja.

Paisunut maalikerros voi kuoriutua tai valua palossa, jos sen tartunta- tai leikkauskestävyys ei ole riittävä. Toisaalta paisumisreaktio voi jäädä puutteelliseksi, kun teräsrakenteen poikkileikkaustekijä on pieni.

Kokeiden perusteella ekstrapoloinnin on havaittu olevan turvallisempaa poikkileikkaustekijän suhteen ylöspäin ja kalvopaksuuden suhteen alaspäin. Taulukossa 7.1 esitetään suurimmat sallitut ekstrapolointialueet teräsprofiilin poikkileikkaustekijän ja palosuojamaalin kuivakalvopaksuuden suhteen.

*Taulukko 7.1 Teräslämpötilojen laskennassa käytettävät suurimmat sallitut ekstrapolointialueet teräsprofiilin poikkileikkaustekijän ja maalin kalvopaksuuden suhteen.* 

| Ekstrapoloitava tekijä                            | Sallitut ekstrapolointialueet |  |
|---------------------------------------------------|-------------------------------|--|
| Teräsprofiilin poikkileikkaustekijä $A_p/V$ [1/m] | $-10\% + 25\%$                |  |
| Palosuojamaalin kuivakalvopaksuus $d_p$ [m]       | $-25\%+10\%$                  |  |

# **8. LÄHTEET**

- 1. NT FIRE 021, Insulation of steel structures: Fire protection. Finland 1985, Nordtest. 14 s.
- 2. Niels E. Andersen, Guidelines to use of NT FIRE 021. NT techn report 122, Finland 1989, Nordtest project no. 611-86. 15 s.
- 3. Suomen rakentamismääräyskokoelma osa B7, Teräsrakenteet, Ohjeet 1996. Helsinki 1996, Ympäristöministeriö.
- 4. ISO 834-1:1999, Fire resistance tests Elements of building construction Part 1:general Requirements. Switzerland 1999, International organisation for standardisation. 25 s.